# **ALLER - Task - Tâche #3363**

## **Désactiver tout le menu Exercice**

04/02/2014 09:48 - Philippe Cadaugade

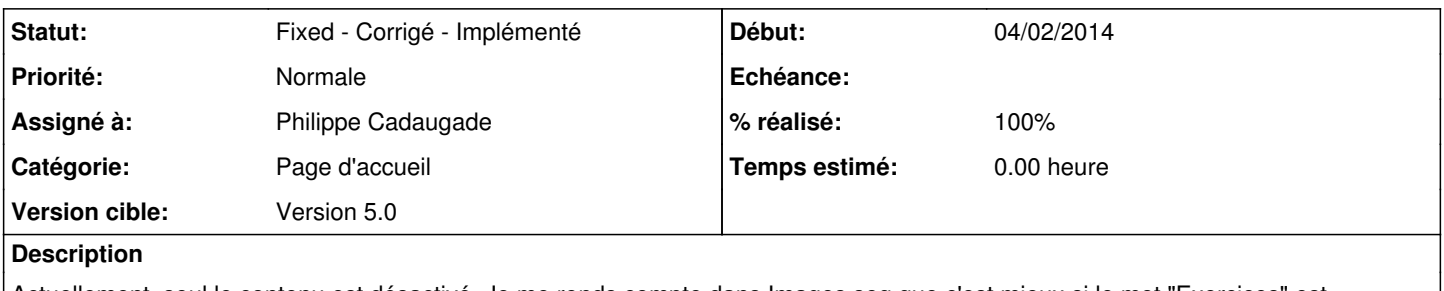

Actuellement, seul le contenu est désactivé. Je me rends compte dans Images seq que c'est mieux si le mot "Exercices" est désactivé lui aussi. A propager dans tous les logiciels du Terrier.

### **Historique**

## **#1 - 04/02/2014 09:53 - Philippe Cadaugade**

*- Statut changé de New - Nouveau à Assigned - En cours*

En fait c'est à gérer dans les logiciels qui n'utilisent pas la maquette LeTerrierMainWindowStateMachine, pour qui c'est déjà géré...

#### **#2 - 04/02/2014 10:00 - Philippe Cadaugade**

- *Catégorie mis à Page d'accueil*
- *Assigné à mis à Philippe Cadaugade*
- *Version cible mis à Version 5.0*
- *% réalisé changé de 0 à 30*

OK pour Imageo

#### **#3 - 04/02/2014 10:18 - Philippe Cadaugade**

- *Statut changé de Assigned En cours à Fixed Corrigé Implémenté*
- *% réalisé changé de 30 à 100*

OK pour aller et mulot